# **NORMAS DA ABNT . [Normas Técnicas]**

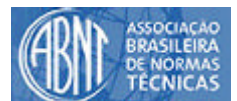

### **3. ESTRUTURA DO TRABALHO**

Estrutura do trabalho científico e acadêmico.

**1.1 CAPA**: é a proteção externa do trabalho, normalmente padronizada pelos curso.

**1.2 FOLHA DE ROSTO**: é a folha que apresenta os elementos essenciais à identificação do trabalho (anexo A e B)

**1.3 VERSO DA FOLHA DE ROSTO**: ficha catalográfica.

**1.4 FOLHA DE APROVAÇÃO**: autor, título, aprovado em ... , nome do orientador, banca examinadora.

**1.5 DEDICATÓRIA**: a critério do autor.

**1.6 AGRADECIMENTO**: é interessante que sejam feitos agradecimentos a pessoas e instituições

**1.7 SUMÁRIO**: relação das principais divisões do trabalho na ordem em que aparecem no texto.

**1.8 LISTA DE ILUSTRAÇÕES**: localiza-se após o sumário, em página própria. Relaciona figuras, tabelas, quadros e gráficos, na ordem em que aparecem no texto, indicando o número, o título e a página onde se encontram (Anexo C). Se houver poucas ilustrações de cada tipo, todas podem ser colocadas em uma página só.

**1.9 LISTA DE SIGLAS, ABREVIATURAS E SÍMBOLOS**: devem ser ordenadas alfabeticamente, seguidas de seus significados. Usar uma nova página para cada lista (NB – 14:08.05.001).

**1.10 RESUMO**: é a apresentação resumida, clara e concisa do texto, destacando-se os aspectos de maior interesse e importância. Deve ser redigida de forma impessoal, não excedendo 500 palavras. O resumo deve ressaltar o objetivo, o método, os resultados e as conclusões do trabalho.

**1.11 ABSTRACT**: é a tradução para uma língua estrangeira do resumo.

### **2. DIVISÃO DO TRABALHO**

O trabalho é dividido em introdução, texto e pós-texto.

**2.1 INTRODUÇÃO**: onde é definido o propósito do trabalho e como pretende-se desenvolvê-lo.

### **2.2 TEXTO**

2.2.1 CORPO DO TRABALHO: é o texto propriamente dito, onde o assunto é apresentado e desenvolvido.

2.1.2 CONCLUSÃO: fecha com a introdução e diz o que foi pretendido, o que foi alcançado e em que grau.

### **2.3 PÓS-TEXTO**

2.3.1 BIBLIOGRAFIA OU REFERÊNCIA BIBLIOGRÁFICA: consultada, citada ou recomendada.

2.3.2 ANEXOS: todo o material que poderia estar no texto, mas por algum motivo é deslocado para aqui. A indicação dos anexos é feita com letras maiúsculas. Ex.: Anexo A, Anexo B.

2.3.3 APÊNDICES: o que não é fundamental ao texto, mas que pode servir de apoio ao mesmo.

**2.4 GLOSSÁRIO**: lista em ordem alfabética de palavras especiais, pouco conhecidas, obscuras ou de uso restrito.

**2.5 ÍNDICE**: colocado no final do trabalho, é remissivo ao texto, podendo ser por autor, assunto, palavras-chave etc.

**2.6 NOTAS DE RODAPÉ**: destinam-se a prestar esclarecimentos, comprovar uma afirmação ou justificar uma informação que não deve ser incluída no texto. As notas devem limitar-se ao mínimo necessário. As notas de rodapé são colocadas no pé da página, separadas do texto por uma linha de aproximadamente 1/3 da largura útil da página, a partir da margem esquerda. A indicação da remissiva para rodapé deve ser feita com números em expoente. Exemplo:  $(2)$ 

#### **3.1 PAPEL**: A4 (210x297mm)

**3.2 ESPAÇOS**: no texto, usar preferencialmente o espaço duplo (2 cm) ou um e meio (1,5 cm), dependendo exclusivamente do que determina sua faculdade ou professor. Nas citações até quatro linhas, usar aspas e espaços iguais ao texto. Nas que tiverem mais de quatro linhas, usar espaço um e margem à esquerda de (15). O fim de uma seção e o cabeçalho da próxima são separados por espaços extras.

Observação: quando uma seção terminar próxima ao fim de uma página, colocar o cabeçalho da próxima seção na página seguinte.

**3.3 MARGENS**: superior e esquerda, 3 cm; inferior e direita, 2 ou 2,5 cm.

**3.4 PAGINAÇÃO**: seqüencial ao alto e à direita da folha, em algarismos arábicos, aparecendo a indicação e contando as páginas a partir do texto. Bibliografia, anexos, apêndices, glossário, índice etc. devem ser incluídos na numeração seqüencial das páginas.

**3.5 LETRAS**: usar um tipo de letra que seja de fácil leitura (Times New Roman ou Arial). Evitar usar itálico no texto: use somente em termos científicos e palavras estrangeiras.

## **4. NUMERAÇÃO PROGESSIVA**

A numeração progressiva tem por objetivo descrever as partes de um documento, de modo a permitir a exposição mais clara das divisões e subdivisões do texto, a seqüência, importância e inter-relacionamento da matéria e permitir a localização imediata de cada parte.

**4.1 SEÇÕES**: são as partes em que se divide o texto de um documento.

**4.2 SEÇÕES PRIMÁRIAS**: principais divisões do texto de um documento, denominadas "capítulos".

seção primária: 1

**4.3 SEÇÕES SECUNDÁRIAS, TERCIÁRIAS, QUATERNÁRIAS, QUINÁRIAS**: divisões de texto de uma seção primária, secundária, terciária etc., respectivamente.

seção secundária: 1.1 ou 1.1.1.

São empregados algarismos arábicos na numeração.

1.2.3.4.

Pode ser usada letra maiúscula do alfabeto latino, seguido de parênteses para subdividir itens que são importantes, mas que não são considerados seções.

Ex.: capítulo 1

seção 1.1

alínea a)

Recomenda-se não subdividir demasiadamente as seções, a fim de que a clareza e a concisão do texto não sejam comprometida.

## **5. APRESENTAÇÃO DE CITAÇÕES EM DOCUMENTOS**

Menção no texto de uma informação colhida em outra fonte. Pode ser uma transcrição ou paráfrase, direta ou indireta, de fonte escrita ou oral.

As citações são elementos (partes, frases, parágrafos etc.) retirados dos documentos pesquisados durante a leitura da documentação e que se revelam úteis para sustentar o que se afirma pelo autor no decorrer do seu raciocínio. Ex.: (Severino, 1992, p. 85). "As citações bibliográficas devem ser: exatas, precisas, e averiguáveis por todos. Através delas é possível identificar e localizar a fonte." Elas podem aparecer no texto (autor, ano, páginas) ou em notas de rodapé.

#### **5.1 TIPOS DE CITAÇÃO**

5.1.1 CITAÇÕES FORMAIS OU DIRETAS OU TRANSCRIÇÃO: quando transcrevem literalmente trechos de obras. Devem aparecer entre aspas, respeitando pontuação e ortografia. São apresentadas em forma de referências bibliográficas, acompanhadas de indicações exatas dos documentos de onde foram recolhidas, uma vez que "a virtude fundamental do citador é a fidelidade" (Salvador, 1978, p. 206)

5.1.2 CITAÇÕES CONCEPTUAIS OU INDIRETAS OU PARÁFRASE; CITAÇÃO LIVRE DO TEXTO: quando sínteses pessoais reproduzem fielmente as idéias de outros autores. Não é necessário indicar a página, simplesmente o sobrenome do autor e a data de publicação do trabalho. Ex.: conforme Fontes (1987).

Em caso de citação de dois ou mais trabalhos do mesmo autor com o mesmo ano de publicação, diferenciar cada um utilizando letras minúsculas junto a data.

Ex.: Souza, 1978

Souza, 1978a

5.1.3 CITAÇÃO DE CITAÇÃO: quando for absolutamente indispensável a menção a um trabalho ao qual o autor não teve acesso, mas do qual tomou conhecimento apenas por estar citado em outra publicação. Para simplificar a forma de apresentação é necessário o emprego da expressão latina "Apud" no texto. Ex.: Silva (1978) Apud Souza (1985).

No texto:

BRADLEY Apud ARMITAGE (1991)

• Na bibliografia:

ARMITAGE, W. J. Supply of corneab issue in the United Kingdon Br. Journal Ophitalmology, v. 74, p. 650-3, 1991.

As citações devem se ater ao essencial:

a) Elipse ou supressões: é permitida a omissão de palavras na citação quando seu sentido não é alterado. Tal omissão é indicada por reticências entre parênteses (...). Quando são omitidos um ou diversos parágrafos, deve -se usar uma linha pontilhada. Assim:...........................................................................................................

b) Interpolação ou comentários: a exatidão é fundamental na citação. Portanto, qualquer correção ou observação feita deve ser indicada corretamente. Corrige-se da seguinte forma:

- inserindo a expressão "sic" entre colchetes ou parênteses: (sic), [ sic] ;
- inserindo a correção entre colchetes ou parênteses: [...]
- inserindo frases indicando a correção, entre colchetes ou parênteses. Quando for utilizado o grifo (negrito, itálico etc.), isto deve ser mencionado: (grifo do autor) ou (grifo meu)
- é indispensável mencionar os dados necessários à identificação da fonte da citação. Estes dados devem aparecer no texto e listas no fim de texto.

#### **OBSERVAÇÕES:**

- Qualquer obra utilizada, citada ou não no texto, deverá aparecer na bibliografia final.
- A chamada ou entrada usada no texto deve ser a mesma na bibliografia.

## **6. REFERÊNCIAS BIBLIOGRÁFICAS**

**6.1 DEFINIÇÃO**: conjunto de indicações precisas e minuciosas, retiradas do próprio documento, permitindo sua identificação no todo ou em parte. Os elementos de referência bibliográfica de documentos (livros, textos, periódicos, anais de congressos, folhetos etc.) considerados no todo ou em parte devem ser retirados sempre que for possível da folha de rosto da obra consultada. Dividem-se em essenciais e complementares.

### **6.2 ELEMENTOS**

6.2.1 ESSENCIAIS: são informações indispensáveis à identificação do documento. Estão estritamente ligados ao suporte documental e variam, portanto, conforme o tipo de documento. Ex.: autor, título, local, editora, data de publicação, página inicial e final (quando se tratar de capítulos ou partes de um documento).

6.2.2 COMPLEMENTARES: são informações que, acrescentadas aos elementos essenciais, permitem melhor caracterizar o documento. Ex.: edição, editor, páginas, porte físico, ilustrações, dimensões, série. Todos estes elementos juntos permitem caracterizar, localizar e datar publicações referenciadas em bibliografias, resumos e/ou recensões

**6.3 LOCALIZAÇÃO**: a referência bibliográfica pode aparecer:

no fim de texto ou de capítulo.

**6.4 ORGANIZAÇÃO**: as referências bibliográficas são organizadas em ordem alfabética por sobrenomes de autores, títulos ou assuntos, sempre observando a entrada que foi dada no texto.

**6.5 PONTUAÇÃO**: deve ser uniforme para todas as referências.

a) Os vários elementos da referência bibliográfica (nome do autor, título da obra, edição, notas tipográficas - imprensa - , notas bibliográficas e notas especiais) devem ser separados, entre si, por ponto seguido de dois espaços.

Ex.: SILVA, João da. A história da moeda. 3. ed.

b) Os elementos das notas tipográficas (local, editor, data) e bibliográficas devem ser separadas, entre si, por dois pontos. Datas são separadas por vírgula.

Ex.: São Paulo, Atlas, 1986

c) A nota de série e/ou coleção é, por tradição, apresentada entre parênteses, indicando-se os títulos e sua numeração.

Ex.: (Série os historiadores)

(Os economistas)

(Texto para discussão, 31)

d) Ligam-se por hífen as páginas inicial e final das partes referenciadas, bem como as datas-limites de determinado período da publicação.

Ex.: p. 55-68

e) Ligam-se por barra transversal as datas-limite do período a que se refere a publicação referenciada.

Ex.: 1976/1989

**6.6 TIPOS OU FONTE (ESTILO DE LETRA)**: empregam-se maiúsculas (tipo caixa alta) nos sobrenomes dos autores individuais, nos nomes de entidades coletivas, nos títulos de periódicos e na primeira palavra do título quando constituírem a entrada da referência.

#### **6.7 ELEMENTOS DE REFERÊNCIA BIBLIOGRÁFICA**

6.7.1 AUTORIAS:

a) Autor pessoal: responsável pela criação, conteúdo intelectual ou artístico de um documento. Inicia -se a entrada pelo último sobrenome do autor, em letra maiúsculas, seguido pelo(s) nome(s). Emprega-se vírgula entre o sobrenome e o(s) nome(s). Os nomes são transcritos como aparecem nos documentos.

Ex.: SILVA, L

TEIXEIRA, J. S.

b) Sobrenomes ligados por hífen: DUQUE-ESTRADA, O.

c) Sobrenomes que indicam parentesco: ARARIPE JÚNIOR, I. A.

FERRARI FILHO, H.

d) Sobrenomes compostos de um adjetivo mais um substantivo.

Ex.: CASTELO BRANCO, C.

ESPÍRITO SANTO, H.

SANTA CRUZ, A.

e) Sobrenomes cuja forma composta é a mais conhecida:

EÇA DE QUEIROZ, J. M.

MACHADO DE ASSIS, A. M.

f) Sobrenomes espanhóis:

GARCÍA MÁRQUEZ, G.

RODRIGUEZ LARA, J.

g) Documentos elaborados por um autor, dois autores, três autores, mais de três autores:

HUNT, L.

HUNT, L. ; HUBBERMAN, J.

HUNT, L. ; HUBBERMAN, J. ; SILVA, M.

#### 6.7.2 ENTRADA COLETIVA

Autor, entidade, instituição(ões), organização(ões), empresa(s), comitê(s), entre outros, responsável(eis) por publicação em que não se distingue autoria pessoal. Trabalhos de cunho administrativo ou legal. Ex.:

No texto:

(FUNDAÇÃO, 1982, p.57)

Na bibliografia:

FUNDAÇÃO DE ECONOMIA E ESTATÍSTICA. Agricultura no Rio Grande do Sul. Porto Alegre: 1982 (25 Anos da Economia Gaúcha, v. 3)

6.7.3 Quando a entidade coletiva é hierarquicamente vinculada aos governos federal (Ministério), estadual e municipal (Secretarias), conselhos e universidades:

No texto:

BRASIL (1995, p.125)

RIO GRANDE DO SUL (1996, p.101)

PORTO ALEGRE (1997, p.27)

CONSELHO (1987, p.5)

UNIVERSIDADE (1985, p.30)

Na bibliografia:

BRASIL. Ministério da Educação e Cultura. A educação no Brasil ano 2000. Brasília: 1995. 223 p.

RIO GRANDE DO SUL. Secretaria de Agricultura. Agricultura em números. Porto Alegre: 1995. 193 p.

PORTO ALEGRE. Prefeitura Municipal de Porto Alegre. Departamento Municipal de Águas e Esgotos. Relatório anual. Poro Alegre: 1997. 190 p.

CONSELHO FEDERAL DE EDUCAÇÃO. Currículos mínimos de cursos de graduação. 8 ed. rev. atual. Brasília: 1987. 498 p.

UNIVERSIDADE FEDERAL DO RIO GRANDE DO SUL. Estatuto, regimento geral. Porto Alegre: 1985. 74 p.

6.7.4 Trabalho apresentado em eventos (congressos, encontros, simpósios etc.):

MALDONADO FILHO, E. A transformação de valores em preço de produção e o fenômeno da absorção e liberação de capital produtivo. In: ENCONTRO NACIONAL DE ECONOMIA, 15. Salvador: ANPEC, 1-4, dez. 1975. Anais... p. 157-75.

6.7.5 Evento no todo:

SIMPÓSIO BRASILEIRO DE REDES DE COMPUTADORES, 13. 1995. Belo Horizonte. Anais... Belo Horizonte: UFMG, 1995. 655 p.

6.7.6 Eventos em meio eletrônico, no todo ou em parte:

CONGRESSO DE INICIAÇÃO CIENTÍFICA DA UFPel, 4. 1995. Recife. Anais eletrônicos... Recife: UFPel, 1996. Disponível em http://www.propesq.ufpel.br/anais/anais.htm. Acesso em 21/jan/97.

GUNCHO, M. R. A educação à distância e a biblioteca universitária. In: SEMINÁRIO DE BIBLIOTECAS UNIVERSITÁRIAS, 10. 1998. Fortaleza. Anais...Tec Tralha, 1999. 1 CD.

6.7.7 Publicações anônimas ou não assinadas: entrar diretamente pelo título, sendo a primeira palavra em maiúscula.

ANTOLOGIA Latina. 6 ed. Madrid: Credos, 1968. 291 p.

6.7.8 Coletânea de textos:

Autor, coordenador, editor diferentes da parte referenciada:

BACHA, L. Hierarquia e remuneração gerencial. In: TOLIPAN, R. ; TINELLI, A. C. A Controvérsia sobre Distribuição de Renda e Desenvolvimento. Rio de Janeiro: Zahar: 1975. p. 124-55 (Biblioteca de Ciências Sociais)

BERTOLA, G. ; CAVALLERO, R. Sustainable intervention polices and exchange rate dinamics. In: KRUGMAN, P. e MILLER, M. (eds) Exchange Rate Target and Currency Banks. Cambridge: University Cambridge, 1992.

Autor, coordenador, editor igual ao autor da parte referenciada.

GAROFALO, L. ; CARVALHO, C. Teoria Microeconômica. 2 ed. São Paulo: Atlas, 1986. Cap. 4 Os modelos de formação de preços. p.338-59.

**7. PUBLICAÇÃO PERIÓDICA**

## **7.1 Publicação Periódica e Seriada considerada no todo**:

- **a.** título da publicação e subtítulo quando necessário;
- **b.** local de publicação;
- **c.** editor-autor (entidade responsável, se não constar do título);
- **d.** data (ano) do primeiro volume e, se a publicação cessar, também o último.

Nota: Para os dois exemplos a seguir, podemos entrar pela entidade e podemos entrar pelo título.

- FUNDAÇÃO IBGE. Anuário Estatístico do Brasil. 1985. Rio de Janeiro, v. 1986.
- ANUÁRIO ESTATÍSTICO DO BRASIL 1985. Rio de Janeiro, Fundação IBGE, 1986, v. 46.
- CULTURA. Brasília, v. 5, n. 17, abr./jan. 1975.
- CADERNOS DE ARQUITETURA E URBANISMO. Belo Horizonte: Pontifícia Universidade Católica de Minas Gerais, 1993 Anual.

**Publicação Periódica considerada em parte** (suplemento, fascículos, números especiais etc.):

- **a.** título da publicação;
- **b.** título da página, suplemento ou número especial se for o caso;
- **c.** local de publicação (cidade);
- **d.** indicação do volume, número e data (mês e/ou ano) da publicação;
- **e.** indicação do tipo de fascículo, suplemento ou número especial e do editor especial do mesmo (se for o caso).
	- ESTUDOS ECONÔMICOS. Economia e Sociedade no Brasil Monárquico . São Paulo, IPE/USP, v. 15, 1985. Número especial.
	- CIÊNCIA E CULTURA. Resumo da 24º REUNIÃO ANUAL DA SBPC, 2 a 8 de julho de 1972. São Paulo, v. 24, n. 6, jun. 1972. Suplemento.
	- CONJUNTURA ECONÔMICA. As 500 maiores empresas do Brasil. Rio de Janeiro: FGV, v.39, n.9, set. 1994. 135p. Edição Especial.
	- 7.2 ARTIGOS DE PERIÓDICOS:
- **a.** autor(es) do artigo;
- **b.** título do artigo;
- **c.** título do periódico (grifado);
- **d.** local de publicação (cidade);
- **e.** número do volume;
- **f.** número do fascículo;
- **g.** páginas inicial e final do artigo;

**h.** data (mês e/ou meses, estação em trimestre e ano) do fascículo.

• RAPOSO, José Cursino dos Santos. Aspectos Culturais do Segundo Reinado. Cultura. Brasília, v. 5, n. 17, p. 56-58, abr./jun., 1975.

• BUENO, Miguel. Sociologia y Ciencias Sociales. Revista Mexicana de Sociologia. México, Universidade Autônoma do México. V. 19, n. 1

## **7.4 ARTIGOS DE JORNAIS**:

- **a.** autor(es) do artigo;
- **b.** título do artigo;
- **c.** título do jornal (grifado);
- **d.** local de publicação (cidade);
- **e.** data (dia, mês, ano);
- **f.** número ou título do caderno, script, suplemento tec.;
- **g.** páginas do artigo;
- **h.** número de ordem da(s) coluna(s).
- 7.4.1 Artigos de jornal assinado
	- RAÍCES, Carlos. Política Agrícola, a eliminação de subsídios. Gazeta Mercantil. São Paulo, v. 69, n. 18.963, p. 19, co l. 7-8, 26 out. 1998.
- 7.4.2 Artigos de jornal sem autoria
	- PREVISÃO de chuvas nas lavouras brasileiras faz cotações caírem. Gazeta Mercantil. São Paulo, v. 68, n. 18.963, p. 19, col. 7-8, 26 out. 1988.
- 7.4.3 Programas de TV e Rádio
- **a.** Tema;
- **b.** Programa;
- **c.** Cidade;
- **d.** Nome da TV;
- **e.** Data completa da apresentação do programa;
- **f.** Nota.
	- BÚFALOS. Globo Rural. Rio de Janeiro: Rede Globo, 22 de maio, 1994. Programa de TV.

**8. DOCUMENTO ELETRÔNICO**

São documentos obtidos através de suportes eletrônicos, como disquetes, CDs, base de dados, internet etc.

**8.1 BASES DE DADOS**: resumos ou abstract de artigos de periódicos obtidos na base de dados online.

• HAMIR, N.A. Percloration of toraces aorta in a dog associated with spirocerca lupi infection. [on line]. Australian Veterinary Journal. Papua Nova Guiné, v. 61, n. 2, 1984 [citado em 18.09.98] Acesso n. 842244090. Disponível no CAB Abstracts, 1984-1986

## **8.2 ANAIS DE CONGRESSO**:

• FERREIRA, P. Un project dureautique multimedia et le service dárchivage eletronique multimedia. In: CONGRESSO NACIOAL DE INFORMÁTICA, 18. São Paulo: SUCESU, 1985. Anais... v. 1, p.473-485. Referência obtida via base de dados INFO BRASIL CELEPAR, 1994.

# **8.3 DISSERTAÇÕES E TESES ELETRÔNICAS**:

• LUO, J. Gateroad design in overlyng multisea mines [on line]. Blacksburg, 1997 [citado em 16.08.98] Dissertation (Master in<br>Science in Mining anl Mineral Engenieering) Disponível na internet: http://wwwscholar.lib.vtedu/

### **8.4 CD-ROM**:

- ALEIXADINHO. In: ALMANAQUE ABRIL: sua fonte de pesquisa. São Paulo: Abril, 1996. CD-ROM
- RAMALHO, J. A. A. HTML Avançado: exemplos, programas shareware e freeware e mais! São Paulo: Makron Books, 1997. 1 CD-ROOM 649 arquivos, 23.541.130 bytes.

### **8.5 LISTA DE DISCUSSÃO**:

Serviço que permite o intercâmbio de mensagens entre vários usuários. É usada como meio de comunicação entre pessoas interessadas em discutir temas específicos.

- PARKER, E. Re: Citing Eletronic Journals. In: PAES L (Public Access Computer System Forum) [on line]. Houston: University of Houston Librarics, 24 nov., 1989, 13:29:35 Est. [cited 1 January 1995, 16:13 EST]. Avaiable from Internet: <telnet://bruscr@aemi.org>
- ANTUNES FILHO, José Gilberto (antunesj@imaginet.fr). Metadata 27 maio 1998. Disponível na Internet via lista (bib virtual@ibict.br)

### **8.6 MENSAGEM OBTIDA VIA INTERNET**:

• UNIVERSIDADE FEDERAL DO RIO GRANDE DO SUL. Biblioteca Setorial de Matemática (bibmat@mat.ufrgs.br) cópia 03 jan. 1996. Email para Maria Dirce Botelho de Souza (sedoc@ipardes.gov.br)

## **8.7 ARTIGO DE REVISTA ELETRÔNICA**:

• PETRINI, M. Sistemas de Informações, Inteligência e Criatividade. READ – Revista Eletrônica de Administração. Porto Alegre: UFRGS/EA/PPGA v.4, n.1, jul. 1997 (Home Page Biblioteca Gladis W. do Amaral)

### **8.8 FITA DE VÍDEO (VIDEOTAPE)**: fita magnética para gravação em videotape.

- FRAGOHENI, A. H. Dicionário Enciclopédico de Informática. São Paulo: Nobel, 1986.
- VALOIS, G. Computer Dreams. Los Angeles: MPI Home Video, 1989. 1 fita de vídeo, 58 min.

### **8.9 ENTREVISTA GRAVADA**:

• SILVA, L. da. Luís Inácio Lula da Silva: depoimento [abr. 1991]. Entrevistadores V. Tremel e M. Garcia. São Paulo: SENAI/SP. 1991. 2 fitas K7 (120 min) ¾ pps stereo. Entrevista concedida ao Projeto Memória do SENAI – SP.

### **8.10 DISQUETE**:

• JOHNSTON, Jack; DINARCO, John. Econometric methods. 4 ed. New York: Mcgraw-Hill, 1997. Disquete. 1 disquete de 3 ½ . Para uso em PC.

### **8.11 PROGRAMA DE COMPUTADOR**:

• MICROSOFT. Access 2 for Windows. São Paulo, 1994. Disquete 3 ½, 7 arquivos, 747.808 bytes. Banco de Dados.

## **8.12 E-MAIL**:

•

•

• RASSIF, Maria (bceref@music.pucrs.br). Envio de Teses para Instituições de Origem. 13 jul. 1998. Enviado às 12h48min. Mensagem para: Ainos Holding (ainos@munic.pucrs.br).

### **9. BIBLIOGRAFIA**

- ASSOCIAÇÃO BRASILEIRA DE NORMAS TÉCNICAS Rio de Janeiro, 1987 2000. Várias normas.
- GUSMÃO, Heloísa Rios ; SOUZA, Eliana da Silva. Como Normatizar Trabalhos Técnico -Científicos: Instrução Programada. 2 ed. Niterói: Editora da Universidade Federal Fluminense, 1996.
- NORMAS para publicação da UNESP. São Paulo: Editora da Universidade Estadual Paulista, 1994 v. 2. Referências Bibliográficas.
- MANUAL de normatização de trabalhos técnico -científicos e culturais. Petrópolis: Vozes, 1994.
- BONILHA, Juliana Zart. Instruções para Apresentação de Trabalhos. Porto Alegre: Escola de Engenharia. Biblioteca. 1996 (Textos Didáticos de Engenharia).
- LEHNEIN, Helena Osório ; MACEDO, Lara Ferreira de. Normas para Elaboração de Referências Bibliográficas de Acordo com a NBN 6023. Porto Alegre.

#### **10. ANEXOS**

#### **ANEXO A - ABREVIATURA DOS MESES**

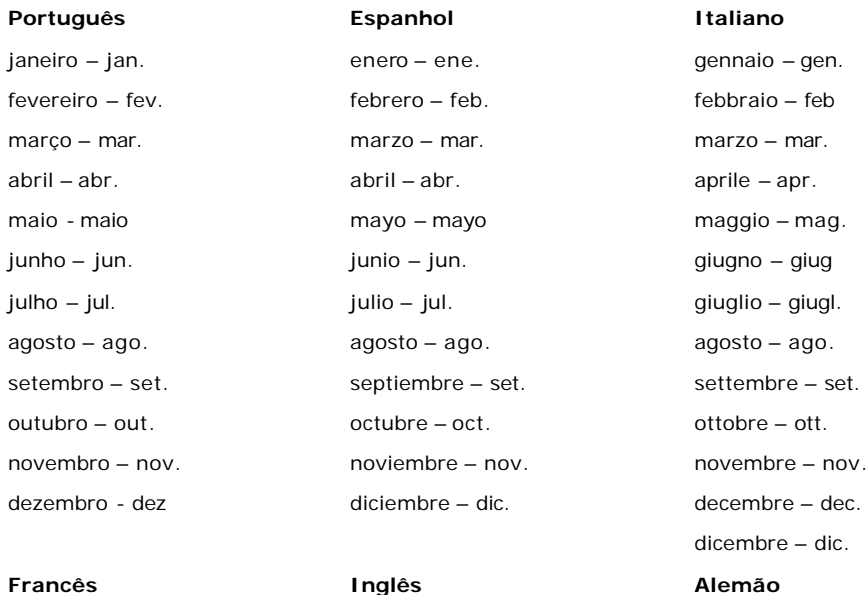

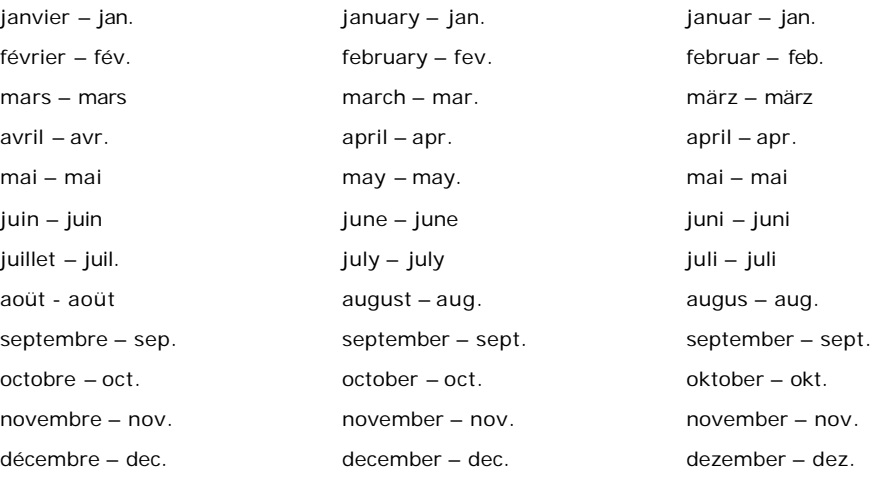

## **ANEXO B - ILUSTRAÇÕES (TABELAS, GRÁFICOS, FIGURAS, QUADROSETC.)**

### **Tabelas**

As tabelas servem para racionalizar e uniformizar a apresentação de dados e análise de informações estatísticas.

As tabelas devem ter sempre que possível significação própria, isto é, devem prescindir de consulta.

A estrutura da tabela é constituída de traços (retas perpendiculares), é delimitada em sua parte superior e na parte inferior por traços horizontais paralelos.

Não delimitar (fechar) por traços verticais os extremos da tabela à direita e à esquerda.

O título precede a tabela.

A fonte, as notas situam-se ao pé da tabela.

Quando uma tabela ocupar mais páginas, as notas devem ser colocadas na última página.

Quando uma tabela ocupar mais de uma página, não será delimitada na parte inferior, repetindo-se o cabeçalho.

Exemplo:

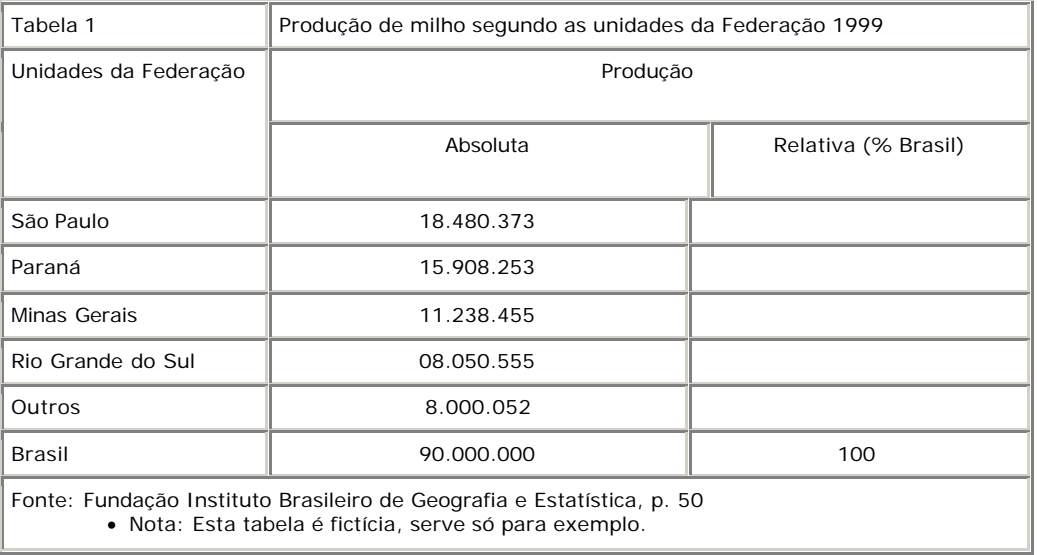

## **Figuras, gráficos, quadros**

- São as imagens visuais extensivas ao texto, como mapas, fotografias, esquemas, gráficos, diagramas.
- Devem ser numerados seqüencialmente ao longo do texto, independente do tipo.
- Deve sempre ter fonte de onde foi extraído a ilustração.